# **Appendix: TSTool Release Notes**

Version 9.09.00, 2010-09-30

This appendix provides information about changes that have occurred in TSTool versions.

# **1. TSTool Version History**

The following table summarizes the TSTool release history. See the following sections for more detailed information about each version. Only recent versions are documented in detail. Comments for minor versions may be listed under a version that is publicly released. Recent release note items are categorized as follows:

Bug Fix  $- A$  bug has been fixed. Users should evaluate whether their work is impacted.

Known Limitation  $- A$  known limitation has been documented and may impact the user. The limitation will be addressed in a future release.

Change – An existing feature has been changed.

Remove – A feature has been removed.

New Feature – A new feature has been added, with functionality that was not previously available.

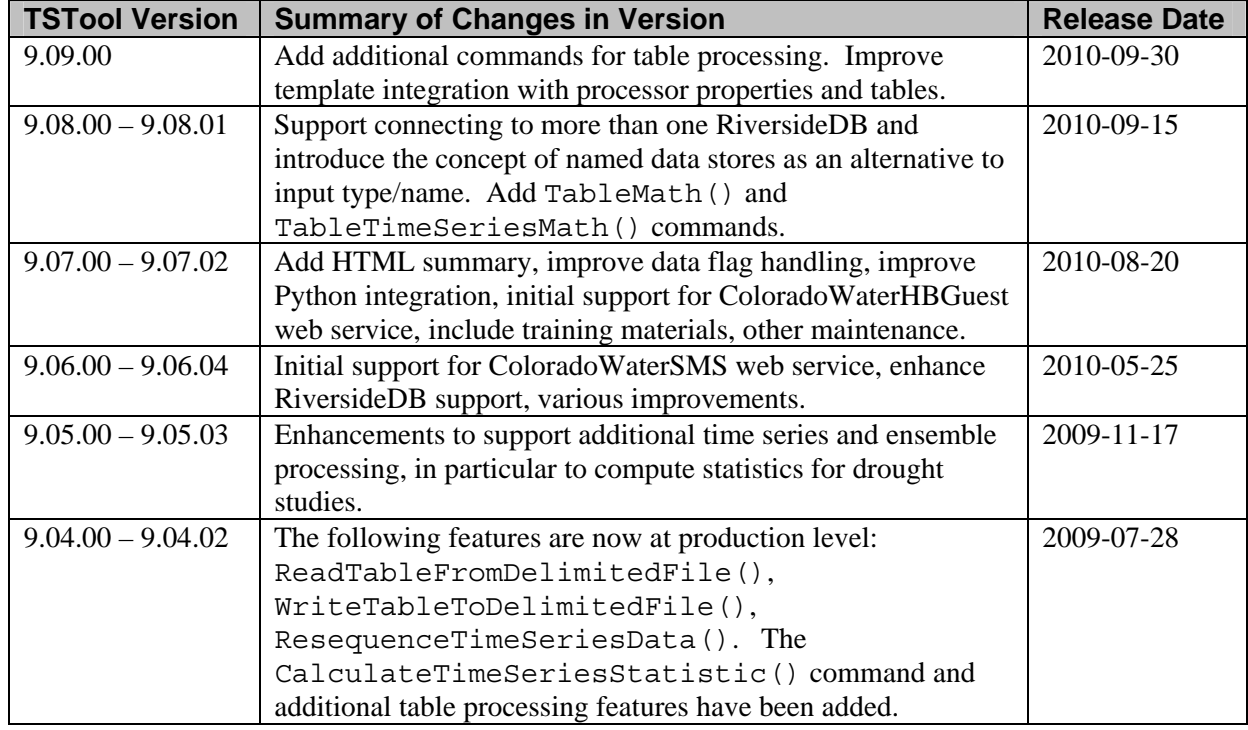

# **TSTool Version History Summary (most current at top)**

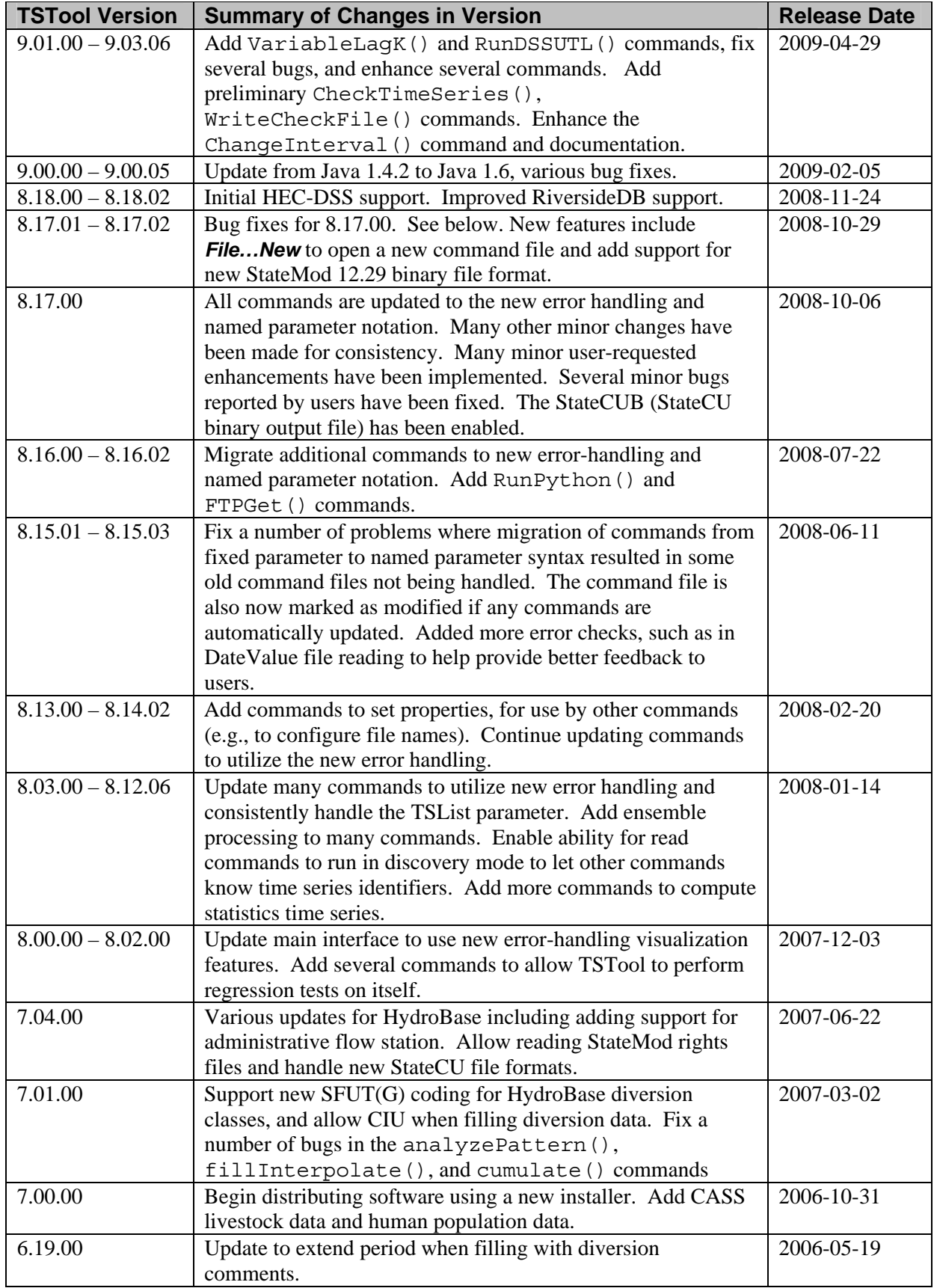

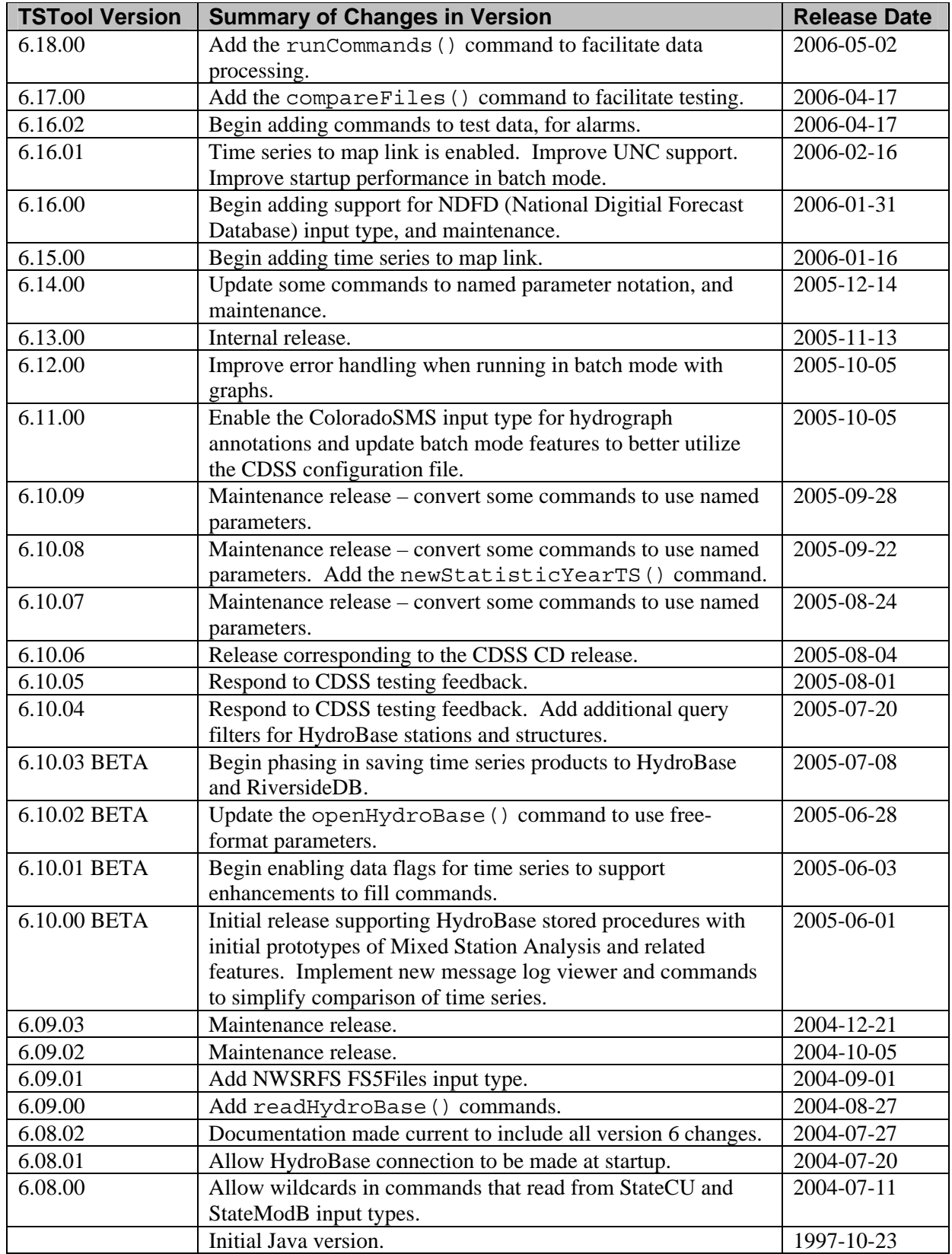

Known Limitation When saving time series product (\*.tsp) files, the absolute path of files is saved. This is not as portable as saving a path relative to the command file. It may be necessary to edit the product file manually to change file paths from absolute to relative – the relative path will then be converted to absolute when processed and time series files will be found, assuming that the locations are consistent.

Known Limitation The ReadStateCUB() command, unlike other read commands, does not provide a discovery mode. Consequently, other commands will not be provided with a list of time series identifiers for the binary file. The reason for this is that StateMod and StateCU binary files can contain a huge number of time series and providing a list could be overwhelming and slow. Alternatives are being evaluated. Currently, commands that reference time series in the binary files must use more generic selection methods such as TSLIST=AllMatchingTSID and TSID with wildcards.

Known Limitation Plotting features do not know understand the concept of instantaneous, mean, and accumulated time series (referred to as the time scale). All values are plotted at data value date/time. In the future, features may be implemented to automatically determine from the time scale whether to adjust the visual representation based on the time scale.

# **Changes in Version 9.09.00**

- Bug Fix [09.00.00] The RunCommands () command was not passing data stores to the processor used for the command file being run. This is now the default and a parameter has been added to not pass the data stores.
- Bug Fix [09.00.00] Fix bug where **File... Open HydroBase** was not showing the HydroBase login.
- Change [09.09.00] Several commands have been updated to have Optional/Required language in editors – this will continue until all commands are updated.
- Change [09.09.00] The ExpandTemplateFile() command now exposes processor properties set with SetProperty () to the template expansion tool. One-column tables are also exposed as lists. This allows template processing to be dynamically controlled.
- Change [09.09.00] The FillRepeat() command now accepts a FillFlag parameter.
- Change [09.09.00] The SetTimeSeriesProperty() command now allows a user-defined property to be set.
- New Feature [09.09.00] Add the CopyTable () command, useful for creating one-column tables for lists that can be used to expand templates.
- New Feature [09.09.00] Add the ManipulateTableString() command.
- New Feature [09.09.00] Add the SetTimeSeriesPropertiesFromTable() command, which can be used to set user-defined properties for a time series.
- New Feature [09.09.00] Add the ReadTableFromDBF() command, which reads a table from a dBASE file (e.g., associated with an ESRI GIS shapefile).

# **Changes in Versions 9.08.00 – 9.08.01**

Bug Fix [09.08.01] HydroBase AutoConnect property in TSTool configuration file was not being recognized for non-CDSS configurations. This has been fixed.

- Bug Fix [09.08.01] The CalculateTimeSeriesStatistic() command now properly matches time series identifiers in existing records rather than adding new records for output. The statistic column also is automatically added if it does not exist.
- Bug Fix [09.08.00] Data units for HydroBase data were shown as blank in the time series list for many data types – this has been fixed. Units have always been properly set in time series results.
- Bug Fix [09.08.00] Better handle time series with no data in graphs time series are ignored and warnings are not shown (see also new feature below that highlights such time series in the time series list).
- Change [09.08.01] The RiversideDB query panel now has 6 input filters and choices are editable to allow matching substrings.
- Change [09.08.01] The CalculateTimeSeriesStatistic() command now allows the TSID column format to be specified, to allow more control over linking data.
- Change [09.08.00] The *File…Open…RiversideDB* functionality now reads a RiversideDB configuration file rather than the full TSTool or RiverTrak® configuration file and does not prompt for a login (by default data can be read but not written to the database). See the **RiversideDB Data Store** appendix for more information.
- New Feature [09.08.01] Add TableMath() command to perform simple math on table columns.
- New Feature [09.08.01] Add TableTimeSeriesMath() command to perform simple math on time series using input from a table.
- New Feature [09.08.00] Multiple RiversideDB databases can be opened using data store names. Data stores are suitable for databases and binary files and are an alternative to the input type/name convention. Data store names are now listed above the input types in the *Input/Query* area if data stores are available.
- New Feature [09.08.00] Time series that do not have data are now indicated with red text in the time series results list and are handled better in the graphing tool.

# **Changes in Versions 9.07.00 – 9.07.02**

- Bug Fix [09.07.02] The RunningAverage () command was generating errors trying to compute N-year running average values on Feb 29 for daily and finer data. The values are now set to missing.
- Bug Fix  $[09.07.00]$  The table display for time series now shows numbers right-justified. The display had been left-justified for awhile.
- Change [09.07.02] The ReadStateCU(…,AutoAdjust=True,…) value is now the default to help ensure that TSTool can properly handle StateCU data types that include periods.
- Change [09.07.01] The ReplaceValue() command now provides an Action parameter to allow setting values to missing (or removing in irregular time series), and an analysis window can be specified to process data in a part of the year.
- Change [09.07.01] The CheckTimeSeries() command now provides an Action parameter to allow setting values to missing (or removing in irregular time series).
- Change [09.07.00] Period and monthly time series limits now include median, standard deviation, and skew statistics to facilitate additional analysis.
- Change [09.07.00] Status messages now indicate the command being run during processing, in addition to the progress percent estimate.
- Change [09.07.00] The WriteSummary() command now outputs an HTML file if the output file extension is "html", and allows the output year type to be specified in the command. An HTML report is also available from the main window results menu. The HTML report color-codes missing and flagged values and provides notes explaining flags. Additional enhancements to output will be added in the future.
- Change [09.07.00] The CompareFiles() command now has an AllowedDiff parameter to indicate that a certain number of lines are allowed to be different, which is useful, for example, for comparing files that have a date/time or software version in output.
- Change  $[09.07.00]$  The ReadDelimitedFile() command has improved error handling when invalid column names are specified in parameters.
- Change [09.07.00] The FillHistMonthAverage() command now accepts FillFlag=Auto and FillFlagDesc to better control flagging of filled values.
- Change [09.07.00] The CheckTimeSeries() command now accepts Flag and FlagDesc parameters to annotate values that are detected during the check, and the Change> and Change< check criteria have been added.
- Change  $[09.07.00]$  The  $\#$  comment command now automatically has a status of success after editing, which avoids the "unknown status" indicator next to the command.
- Change [09.07.00] The RunPython () command now uses Jython 2.5.1 (when running the Jython embedded interpreter). Support has also been added for IronPython (the .NET implementation of Python) and additional parameters have been added to facilitate integration in various environments).
- New Feature [09.07.02] Training materials are included in the *doc/Training* folder under the installation. Additional examples will be added in the future.
- New Feature [09.07.00] An initial implementation of the ColoradoWaterHBGuest web services has been added, which allows accessing HydroBase via web services (no need for local database install). Initial work focuses on the DivTotal data type. Other data types will be handled in the future.
- New Feature [09.07.00] Flags associated with time series are now handled better. The 1-character limitation has been removed internally and restrictions imposed by commands will be removed over time. Flagged values are automatically noted on the HTML summary report.
- New Feature [09.07.00] The results area now provides *Views*, which allow more customized ways of listing, viewing time series. An initial version of the NewTreeView() command has been implemented to create a tree view. Additional views will be added in the future.

# **Changes in Versions 9.06.00 – 9.06.05**

- Bug Fix [09.06.02] The CalculateTimeSeriesStatistic() command was reporting fraction for the missing and non-missing percent statistics – it has been fixed to report percent.
- Bug Fix [09.06.02] Running commands with SetOutputPeriod () and then loading a command file might display warnings for time series read commands because an attempt was made to change the period even though data values are not available. Running the commands would clear the warnings. This has been fixed so that warnings are not generated when loading the command file.
- Bug Fix [09.06.02] Commands read from a command file that have invalid parameters were not always generating a visible warning for the user – this has been fixed.
- Bug Fix [09.06.02] The NewStatisticYearTS(..., SearchStart...) parameter was disabled in the 9.05.x release but has now been restored. The bug resulted in major errors in calculating frost dates (such as time series having mostly very low or high days in year).
- Bug Fix [09.06.00] Copying a block of time series from the query results area to the command list when a command was selected resulted in the query results order being reversed – this has been fixed.
- Change [09.06.04] The ReadDelimitedFile() command has been updated to support reading column headings from the delimited file.
- Change [09.06.02] The ChangeInterval() command now includes a Statistic parameter that supports computing MAX and MIN statistics for INST (small) to INST (large) interval conversions. For example, use this feature to convert instantaneous temperature data to day maximum and minimum temperatures. Additional statistic support will be added in the future.
- Change [09.06.02] Opening a new HydroBase or RiversideDB database with *File…Open* now refreshes the input filters for the new connection, rather than just relying on startup configuration. A warning is now displayed when the HydroBase or RiversideDB input types are selected but no database connection is available.
- Change  $[09.06.01]$  The WriteCheckFile() command now includes the execution time for each command – this facilitates evaluation of software performance.
- New Feature [09.06.05] Add viewing capabilities for PNG and JPG output files.
- New Feature [09.06.04] Add  $\frac{1}{2}$  [InstallDir | global property for processor to facilitate locating supporting files (e.g., Python scripts) in the installed environment. This property is recognized by commands that expand processor properties (see documentation).
- New Feature [09.06.04] Initial support for ColoradoIPP input type in main interface and ReadColoradoIPP() command.
- New Feature  $[09.06.03]$  The WebGet () command has been added to allow downloading content from a website.
- New Feature  $[09.06.03]$  The ReadFromDelimitedFile() command functionality has been fully enabled and documented.
- New Feature [09.06.02] Querying the time series list from a RiversideDB database now displays a join of time series, station, and location data, and the query can be filtered by the values.
- New Feature [09.06.01] If the TSTool configuration file indicates that the HydroBase input type is enabled and the HydroBase.AutoConnect=True property is set, then the HydroBase dialog will not be shown and the information in the CDSS configuration file will be used to make the HydroBase connection. This is useful when TSTool is installed in a server environment and everyone will use the same HydroBase connection.
- New Feature [09.06.00] The ColoradoWaterSMS input type has been added for interactive queries and TSID commands (specialized read commands have not been implemented). This allows TSTool users to access Colorado's real-time data via internet web services and then analyze it with TSTool features. The web services DO NOT provide access to data from external data providers such as the USGS. Additional enhancements will be made in future releases.
- New Feature [09.06.00] The data units that are globally used by TSTool can now be viewed using the *View… Data Units* menu. Data units are important for units conversion and when displaying data.

# **Changes in Versions 9.05.00 – 9.05.03**

- Bug Fix  $[09.05.01]$  The AnalyzePattern () command was miscalculating positions of cutoff values, which, depending on the number of values in a sample, sometimes resulted in an edge pattern value being determined as one position to0 low. For example, a value near one of the percentile cutoffs would be reported as AVG when it should have been WET. This behavior resulted in a slight bias towards lower categories having higher values due to the extra value. This has been fixed; however, a Legacy parameter has been added to duplicate old behavior, in cases where old behavior needs to be retained.
- Bug Fix [09.05.00] Time series identifier commands that have invalid time series (e.g., not connected to database or using an invalid file name) generate an error when the command file is loaded. The "discovery" mode would not pass on the identifier to other commands and editors might fail when an empty identifier list is encountered. The identifiers are now passed on to other commands.
- Change [09.05.03] Update the ReadStateMod() and ReadStateModB() commands to allow an alias to be assigned time series that are read, and recognize  $\frac{1}{2}$  property values in the input filename. Also update the ReadStateMod () command editor to better handle water right files.
- Change [09.05.03] Update the NewStatisticTimeSeries() command to handle year, hour, and minute data interval in addition to previous support for month and day.
- Change  $[09.05.02]$  Update the New Statistic YearTS () to generate the output time series in year type other than calendar and handle other than daily time series (previous limitation).
- Change [09.05.02] Update the ChangeInterval() command to create year interval time series from daily and monthly data, where the output year type is other than calendar year.
- Change [09.05.02] Update the ResequenceTimeSeriesData() command to process output year types other than calendar year.
- Change [09.05.01] Update the NewStatisticTimeSeries() command to include Min, Max, and Median statistics, output period (in particular to allow output to be shortened to one year), and add a parameter to require a minimum sample size for computations.
- Change [09.05.01] Update the NewStatisticTimeSeriesFromEnsemble() command to include Min, Max, and Median statistics, output period (in particular to allow output to be shortened to one year), and add a parameter to require a minimum sample size for computations.
- Change [09.05.01] Update the CalculateTimeSeriesStatistic() command to calculate the following statistics: DeficitMax, DeficitMean, DeficitMin, DeficitSeqLengthMax, DeficitSeqLengthMean, DeficitSeqLengthMin, DeficitSeqMax, DeficitSeqMean, DeficitSeqMin, Lag-1AutoCorrelation, Skew, StdDev, SurplusMax, SurplusMean, SurplusMin, SurplusSeqLengthMax, SurplusSeqLengthMean, SurplusSeqLengthMin, SurplusSeqMax, SurplusSeqMean, SurplusSeqMin, Variance.
- Change [09.05.01] Update the AnalyzePattern() command to allow saving output statistics to a new table, which can then be written to a file with another command.
- Change [09.05.00] Rename the CreateEnsemble() command to CreateEnsembleFromOneTimeSeries() to reflect the command's specific functionality and to avoid confusion with related commands.
- Change [09.05.00] Allow DateValue format files to be written with no time series. This facilitates software testing and helps troubleshoot production command files. Previously an error was generated.
- New Feature  $[09.05.01]$  Add table display to ensemble results all time series in the ensemble can therefore quickly be displayed.
- New Feature [09.05.00] Add NewEnsemble() command to create a new ensemble and optionally insert 1+ time series into the ensemble.
- New Feature [09.05.00] Add InsertTimeSeriesIntoEnsemble() command to insert time series into an existing ensemble.
- New Feature [09.05.00] Add TimeSeriesToTable() command to copy time series data to a table.
- New Feature [09.05.00] Add ExpandTemplateFile() command to implement templates using FreeMarker [\(http://freemarker.org](http://freemarker.org/)). This facilitates adding conditional logic, loops, etc., to command files.

# **Changes in Versions 9.04.00 – 9.04.03**

- Bug Fix [09.04.03] Fix bug in ResequenceTimeSeriesData() command where the last year in the resequenced time series contained missing values.
- Change [09.04.00] Finalize ReadTableFromDelimitedFile() command features for production use.
- Change [09.04.01] Finalize ResequenceTimeSeriesData() command for initial production use.
- New Feature [09.04.02] Add NewTable () command to create an empty table that can receive output from other commands.
- New Feature [09.04.02] Add CalculateTimeSeriesStatistic() command to compute statistics and optionally save in a table.
- New Feature [09.04.02] Add initial Principal Component Analysis (PCA) tool and FillPrincipalComponentAnalysis() command – the command will be finalized after additional testing and review.
- New Feature [09.04.01] Enable ability to read RiversideDB information from TSTool configuration file for batch runs.
- New Feature [09.04.00] Add WriteTableToDelimitedFile() command. This command is initially being used to test the read command but can be utilized as more table features are enabled.

# **Changes in Versions 9.01.00 – 9.03.04**

- Bug Fix [09.03.05] Update the ChangeInterval () command to better handle negative values in some computations.
- Bug Fix [09.03.04] The SetTimeSeriesProperty() command was not allowing wildcards in the TSID parameter – this has been fixed.
- Bug Fix [09.03.00] The CreateFromList() command now ignores lines in the input that result in empty location identifiers – this was causing unexpected warnings.
- Bug Fix [09.01.01] The FillRegression () command was not recognizing the AnalysisStart and AnalysisEnd parameters – this has been fixed.
- Bug Fix  $[09.01.00]$  Fix WriteSummary () to output in water year if the year type has been set with SetOutputYearType().
- Bug Fix  $[09.03.00]$  Fix several issues with the ReadHecDss() and WriteHecDss() commands related to hour 23/24 conversions and address feedback about the previous release.
- Change [09.03.06] Update ChangeInterval() command documentation to reflect current software capabilities. Also update the dialog to clarify notes about some parameters.
- Change [09.03.04] Update WriteSHEF() to provide more override parameters and allow appending to the output file.
- Change  $[09.03.02]$  Update VariableLagK() to allow negative lag.
- Change [09.03.00] Update RemoveFile() to fail if the file was not removed users will need to check file permissions if the remove did not occur.
- Change [09.03.00] Finalize the VariableLagK() command features for release. The DataUnits parameter has been changed to FlowUnits and comments and command messages now also use "flow".
- Change [09.03.00] Update RunCommand() to provide parameters to specify the program name and each command line argument, in addition to the previous single command line – this facilitates handling of spaces in program name and arguments. Add the ExitStatusIndicator parameter to allow specification of a string to detect the exit status in output. Allow double quotes to be "escaped" in the program name and arguments by using  $\vee$ ". Add the UseCommandShell parameter to indicate whether the command shell should be used – disabling the command shell for simple executable calls can increase performance and simplify error handling.
- Change [09.02.00] Change Lag() to append "routed" to the scenario, instead of setting the data sub-type – this more cleanly ensures that distinct yet similar time series result from the command.
- Change [09.01.00] Update WriteSummary() to offer full TSList parameter options similar to other commands.
- New Feature [09.03.06] Use default HTML viewing program for user environment when viewing HTML files (such as check files) and add documentation as *Help…View Documentation* menu.
- New Feature [09.03.04] Add preliminary CheckTimeSeries() command to test time series for invalid values, perform quality control, etc.
- New Feature [09.03.04] Add preliminary WriteCheckFile() command to write a summary of command processing warnings and failures.
- New Feature [09.03.00] Add RunDSSUTL () command to run the Army Corps of Engineers' HEC DSSUTL program and other utility programs.
- New Feature [09.01.00] Add output year type NovToOct, similar to WaterYear, suitable for use with some systems. WriteStateMod() and WriteSummary() now recognize this year type.
- New Feature [09.01.00] Add the **Problems** tab to the results to list all warning/failure messages from running the commands. Additional features will be implemented to facilitate viewing. The listing can be sorted by right-clicking on the column heading and can be copied and saved to a file.

# **Changes in Versions 9.00.00 – 9.00.05**

- Bug Fix  $[09.00.05]$  Using the Exit() command would not display the results generated prior to the command – this has been fixed.
- Bug Fix [09.00.05] The ReadHydroBase() command allowed too many where clauses in queries. A maximum of 6 criteria can be queried based on the current HydroBase interface design, and criteria beyond 6 were being ignored. The command and its editor now only allow up to 6 criteria.
- **Bug Fix** [09.00.04] Writing time series with missing values to NWS Card format could result in values inappropriate for Card files – the software now converts internal missing data values (e.g., NaN) to -999 when writing Card files.
- Bug Fix  $[09.00.03]$  The Copy () command was generating an error when operating on time series with hour interval data and data flags – this has been fixed.
- Bug Fix  $[09.00.03]$  The Multiply() and Divide() commands' default behavior is to reset the data units on the modified time series to units\*units or units/units, respectively. However, if the second time series has blank units then \*\*, etc. could result – this has been corrected. Additionally, the NewUnits parameter has been added to both commands to allow the units to be reset to appropriate values.
- Bug Fix [09.00.00] Reading USGS NWIS time series using a TSID command resulted in null dates in the period – this has been fixed.
- Change [09.00.03] Upgrade the editor for TSID (time series identifier commands) to allow removing/adding the working directory from file names in the identifiers.
- Change  $[09.00.00]$  Upgrade Java from version 1.4.2 to 1.6, allowing use of updated third-party components and resulting in an increase in performance.

# **Changes in Versions 8.18.00 – 8.18.02**

- Bug Fix [08.18.02] Fix limitation where the cell selection behavior in many tabular displays was not correct when running with Java 5+. TSTool will continue to be distributed with Java 1.4.2 in the short term but Java 6 will be phased in when tests are complete.
- Bug Fix [08.18.01] Fix the SetInputPeriod() and SetOutputPeriod() commands spaces between parameters were not being handled.
- Bug Fix  $[08.18.01]$  Fix the uninstaller to remove the python folder used for utility scripts, which results in a complete uninstall.
- Change [08.18.01] Add the MissingValue parameter to the WriteDateValue() command, in particular to support time series read from formats with very large or small values used for missing data.
- Change [08.18.01] Improve support for the RiversideDB database all standard time series data tables are now supported.
- New Feature [08.18.02] Begin distributing example data with the installer, starting with DateValue examples. See the *TSTool-Version/examples/data/DateValue* folder.
- New Feature [08.18.02] Add the *Help…Import Configuration* menu item, which allows a TSTool configuration file to be merged with the current file (e.g., for use after a new software install).

New Feature<sup>[1]</sup> [08.18.00] Add preliminary support for reading HEC-DSS files in the main interface and the ReadHecDss() command. Irregular time series are not supported and by default only the first data block is read – use the ReadHecDSS() command with a period to read the full period.

# **Changes in Versions 8.17.01 – 8.17.02**

- Bug Fix [08.17.02] When opening HydroBase with *File…Open HydroBase* more than one time, the *Where* filters were not being reset for the new database connection – this has been fixed.
- Bug Fix [08.17.02] When loading command files that had time series identifier commands with extra spaces, the user may have seen an error. The error goes away when running the commands. The software now removes unneeded spaces at load so that they are not considered part of the time series identifiers, and the errors consequently do not occur at load.
- Bug Fix  $[08.17.01]$  When run in batch mode, TSTool was not recognizing the default HydroBase connection information in the *CDSS.cfg* configuration file – this has been fixed, allowing TSTool to access HydroBase in batch mode.
- Bug Fix [08.17.01] Fix the bug where no TSList parameter for RunningAverage() caused an error when running.
- Bug Fix [08.17.01] The following commands were not properly transitioning the TSID parameter for older command files to new syntax. The behavior is now to set TSList=AllMatchingTSID if the older command TSID parameter includes \* and TSList=LastMatchingTSID if no wildcard is used. This matches legacy functionality and also supports current conventions. Problems may have occurred if the same TSID was reused in the command file because all TSList=AllMatchingTSID was used and more time series would have been operated on than desired. The updated commands are: AddConstant(), AdjustExtremes(), ARMA(), ConvertDataUnits(), FillConstant(), FillFromTS(), FillInterpolate(), FillPattern(), FillRepeat(), Free(), ReplaceValue(), RunningAverage(), Scale(), SetConstant(), SetDataValue(), SetFromTS(), ShiftTimeByInterval().
- Bug Fix [08.17.02] Similar to the previous item, the following commands were not properly transitioning the IndependentTSID parameter for older command files to new syntax and have been updated: FillFromTS(), SetFromTS(), SetToMax(), SetToMin().
- Change [08.17.02] The Add () and Subtract () commands now automatically update old syntax to the current syntax – previously a message would be displayed indicating that the command had to be recreated.
- Change [08.17.02] Previously, time series aliases with periods would be treated as full time series identifiers and could only be matched with other full time series identifiers during processing. This may have resulted in no match. Aliases with periods are now allowed to be specified and will result in a match with similar aliases when compared with parameters that use the alias. Care must be taken to NOT specify an alias with periods that is the same as a full time series identifier, and which is not intended to be a match. In general, aliases that use periods should either match the full time series identifier or be different enough to not result in an unintended match.
- Change [08.17.02] When opening a command file, read commands are run in "discovery" mode in order to determine time series identifiers for command editors. Previous versions would do a full read of the data at this point, which was slow – this has been fixed so that only time series metadata are read when loading command files.
- New Feature [08.17.02] Add the **File...New** menu to allow clearing the current commands and starting a new command file.
- New Feature [08.17.02] StateMod binary output files as of version 12.29 had a change in the file header – this version of TSTool is able to read the new format while being backward compatible with old formats.

# **Changes in Versions 8.16.03 – 8.17.00**

- Bug Fix [08.17.00] Fix RiverWare file reading. Because RiverWare dates always include 24:00, even when not needed, parsing some dates was causing roll-over into the next month. The 24:00 is now ignored for day, month, and year interval time series.
- Bug Fix [08.17.00] Fix StateModB file reading previously an error was occurring when no reservoirs were in the data set.
- Bug Fix  $[08.16.03]$  Re-enable the general ReadTimeSeries() command in the GUI. It was thought that this command would be phased out in favor of specific read commands. However, it is useful in some cases and provides a companion to the CreateFromList() command. Also update the command to allow more control over handling missing time series with the IfNotFound parameter.
- Bug Fix [08.17.00] Fix the FillRepeat() command the MaxIntervals parameter could not be set in the command editor.
- Bug Fix [08.17.00] Fix many editor dialogs the TSID entry field was disabled for TSList=FirstMatchingTSID and TSList=LastMatchingTSID. These parameter values were added for specific commands but became available globally for other commands.
- Bug Fix [08.16.03] When running in batch mode on Linux the menu bar graphic was loaded at startup. This causes an error when an X11 connection is not configured (e.g., for cron jobs). This error may still result if processing graphical products in batch mode – more will be done later including updating the Java version used by TSTool.
- Bug Fix  $[08.16.03]$  Fix the ReadNwsCard () command to once again enable the NewUnits parameter – this bug was introduced in version 08.03.00.
- Bug Fix [08.16.03] Fix so that reading an NWS Card file that is not 24Hour will generate an error if Read24HourAsDay=True is specified.
- Change [08.17.00] Update the following commands to have new error handling and convert to named parameter notation (if not previously converted): AdjustExtremes(), ARMA(), CreateFromList(), Disaggregate(), Divide(), Exit(), FillDayTSFrom2MonthTSAnd1DayTS(), FillInterpolate(), FillPattern(), FillProrate(), Multiply(), NewDayTSFromMonthAndDayTS(), NewEndOfMonthTSFromDayTS(), Normalize(), ReadDateValue(), ReadMODSIM(), ReadNwsrfsFS5Files(), ReadPatternFile(), ReadRiverWare(), ReadTimeSeries(), ReadUsgsNwis(), RelativeDiff(), ReplaceValue(), SetDataValue(), SetToMax(), SetToMin(), StateModMax(), WriteStateCU(). All commands are now updated to the new error handling and named parameter notation.
- Change [08.17.00] Disable hiding of problem gutter in main GUI. The problem icons will always be shown and mouse over will popup the command status.
- Change  $[08.17.00]$  /\*, \*/ and Exit() commands now have command editors even though these commands have no parameters – this provides a consistent handling of all commands.
- Change [08.17.00] Change SetPatternFile() to ReadPatternFile(). The command will automatically be converted when a command file is read.
- Change  $(08.17.00)$  Change SetMax () to SetToMax (). The command will automatically be converted when a command file is read.
- Change [08.17.00] Change RemoveFile (WarnIfMissing=...) to RemoveFile(IfNotFound=…) to be consistent with other commands. The command will automatically be converted when a command file is read.
- Change [08.17.00] Update the FillInterpolate () command to have the FillStart, FillEnd, and FillFlag parameters.
- Change [08.17.00] Update the CreateFromList() command to change the HandleMissingHow parameter to IfNotFound and change the default to Warn. Users can then decide whether missing time series should be a fatal problem, should be ignored, or should result in default empty time series. Also change the default delimiter to comma (was comma and space) to more explicitly handle comma separated value files.
- Change [08.17.00] Update the ReadNwsrfsFS5Files() command to allow a relative path for the file.
- Change [08.17.00] Update the WriteSHEF() command to include the DataTypePELookup parameter, to allow assigning the PE code when running in environments when such information is not automatically initialized.
- Change [08.17.00] Update the CompareFiles() command to include the CommentLineChar parameter, to allow setting the comment line character to other than the default (#).
- Change [08.17.00] Add full command editor for the LagK() command.
- Change [08.16.03] Update the ReadHydroBase () commands to have the IfMissing parameter, to indicate how to handle missing time series. See also the information about the OpenCheckFile() command below.
- Change [08.16.03] Update the FillFromTS()and SetFromTS() commands to have the RecalcLimits parameter, to recalculate the historical data limits as if all the data were observed in the merged time series. This facilitates combining time series from different sources to create one observed time series.
- Change [08.16.03] Update the SetFromTS() command to have the HandleMissingHow parameter, to allow missing data to be ignored during the transfer.
- New Feature [08.16.03] Add the ReadStateCUB() command and ability to read StateCU (State of Colorado Consumptive Use model) binary output files in the main interface.
- New Feature [08.16.03] Add the initial version of the OpenCheckFile() command, to facilitate checking results. ReadHydroBase() commands that fail will be listed in the check file. Additional checks will be enabled in the future as the command is enhanced. The check file is viewable in the results area. It is expected that formatting of the output file will change.
- New Feature [08.16.03] Add the WriteTimeSeriesProperty() command, to facilitate software testing, in particular to write the data limits to test new FillFromTS() and SetFromTS() command features. In the future this may also be used to save time series information, such as statistics. Additional time series properties will be added over time.

# **Changes in Versions 8.16.00 – 8.16.02**

- Bug Fix [08.16.00] TSTool running in batch mode was always exiting with status 0, even if errors occurred. It will now exit with status 1 if any warnings or errors occurred in processing. Refer to the log file for problems or run interactively to fix command input errors.
- Bug Fix [08.16.00] In the Free () command, the matched time series are now also freed in reverse order from the list in memory – previously the logic may have freed the wrong time series if multiple time series were matched in a pattern.
- Bug Fix [08.16.00] The FillStart and FillEnd parameters were not being recognized by the FillFromTS() command – this has been fixed.
- Change  $[08.16.02]$  Update the CopyEnsemble() command to have the NewAlias parameter, to allow more flexibility in identifying time series in the copy.
- Change  $[08.16.02]$  Update the CreateRegressionTestCommandFile() command to recognize @os and @testSuite tags in command file comments, to control collection of test command files.
- Change [08.16.00] Reset global properties (except logging levels) to defaults at the start of command processor runs. Previously this was not done and global properties like output period could still be in effect if rerunning commands interactively.
- Change [08.16.02] Update the following command to have new error handling and convert to named parameter notation (if not previously converted): SetAutoExtendPeriod(), SetAveragePeriod(), SetWorkingDir().
- Change [08.16.00] Update the following command to have new error handling and convert to named parameter notation (if not previously converted): DeselectTimeSeries(), SelectTimeSeries(), SetDebugLevel(), SetIgnoreLEZero(), SetIncludeMissingTS(), SetOutputYearType(), SetWarningLevel().
- Change [08.16.00] Update the CreateRegressionTestCommandFile() and RunCommands() command to better support testing. The expected status for a command file can now be indicated in a comment. The output report now indicates the expected and actual status and whether the test had an overall pass/fail. See examples of how to use these commands in the documentation.
- Change [08.16.00] Update the Free () command to use the TSList parameter, to allow more flexibility in selecting time series. Also add the FreeEnsembleIfEmpty parameter to remove empty ensembles.
- Change [08.16.00] Update the WriteDateValue() command to have the Precision parameter, to allow more flexibility in formatting output. The default is still 4 digits after the decimal.
- New Feature [08.16.02] Begin adding Python example scripts to the distribution, located in the *python* folder. Additional scripts will be added over time.
- New Feature [08.16.00] Add the FTPGet () command to retrieve files from remote systems using file transfer protocol (FTP).
- New Feature [08.16.00] Add the RunPython() command to run Python/Jython scripts.
- Remove [08.16.00] Remove the SetMissingDataValue() command, which has not been supported in the GUI for some time. The SetTimeSeriesProperty() or another command may be updated to specify the missing data value for the time series.

 Remove [08.16.00] Remove the SetRegressionPeriod() command, which has not been supported in the GUI for some time. The regression analysis period can be set in the FillRegression() command parameters.

# **Changes in Versions 8.15.00 – 8.15.03**

- Bug Fix [08.15.03] Re-enable the ability to read default HydroBase connection information from the *system/CDSS.cfg* file when running in batch mode. This allows the user to configure HydroBase once and use with any command file that is run.
- Bug Fix [08.15.03] Re-enable the ability to run TSTool in batch mode with –nomaingui and have plot windows display until the Close button is pressed. This had been broken in version 8.00.00+.
- Bug Fix [08.15.00] Fix a bug in the Add () and Subtract () commands introduced after 08.02.00. Additional flexibility was enabled to specify the time series list but the new features were not backward compatible with old command files in all cases, in particular when a list of specified time series identifiers was used. Version 08.15.00 is backward compatible and translates old commands on the fly. A workaround is to use version 08.02.00 and change the command parameters to use TSList=SelectedTS (instead of AddTSList=SelectedTSID or TSList=SelectedTSID).
- Bug Fix [08.15.00] Fix a bug in the SetConstant () command introduced after 08.02.00. Additional flexibility was enabled to specify the time series list but the new features were not backward compatible in all cases. In particular the TSList parameter default is now LastMatchingTSID when updating old command files (was mistakenly defaulted to AllMatchingTSID).
- Bug Fix [08.15.00] The ability to right-click on the command list and search for a command was recently broken and has been fixed.
- Bug Fix [08.15.00] Printing the Analysis Details from an XY-scatter plot was broken and has been fixed.
- Bug Fix [08.15.00] Fix so that the obsolete SetConstantBefore() command is treated as an unknown command and verify that all unknown commands are loaded, to allow editing and correction. Previously some obsolete commands might be skipped when loading command files.
- Bug Fix  $[08.15.00]$  Fix the ReadNwsCard () command for ensemble files to handle leap years in the ESP run period (case where ESP run start is Feb 29 is still not handled). Also handle the nonstandard period header produced by the NWS ESPADP software – previously this format error had to be corrected outside of TSTool.
- Bug Fix [08.15.00] Fix the ReadNwsCard () command to handle reading ensemble files where ESP was run on the last day of the year. The conversion of 1-24 hour to 0-23 hour was causing the data to be shifted by one full month in this case. Also allow an optional ensemble identifier and name to be specified, which will create an ensemble recognized by TSTool.
- Bug Fix  $[08.15.00]$  Fix the FillUsingDiversionComments() command (used when processing HydroBase diversions). A bug was present that caused the filling to not occur when operating on only one time series (filling worked when operating on all time series).
- Bug Fix  $[08.15.00]$  Fix the FillMOVE2 () command to properly handle legacy command parameters (prior to named parameter syntax) – this problem only occurred for old command files.
- Bug Fix [08.15.00] Fix the SetFromTS () command to properly handle legacy command parameters (prior to named parameter syntax) – this problem only occurred for old command files.
- Change [08.15.03] Change the Copy () command to be more forgiving when reading old command files. The required NewTSID parameter will now be defaulted to a copy of TSID with scenario "copy". Using an alias for TSID will still require updating the command to specify appropriate NewTSID parameter information.
- Change  $[08.15.02]$  Change the ChangePeriod() command to also operate on ensembles.
- Change [08.15.00] Change DateValue time series file reading to NOT allow multiple adjacent delimiters and do not allow mixing of space and tabs for delimiters. For example, when using commas as the delimiter, ",," would not result in a missing value. The updated software is more strict in order to prevent inadvertent data errors. The default delimiter is a space. If for example, columns are being pasted from Excel using tabs as the delimiter, make sure to add the following line at the top of the DateValue file:

```
Delimiter = " "
```
where a tab character is inside the quotes.

- Change [08.15.00] Change DateValue time series reading to generate a more explicit error if the file does not exist, to facilitate error checks. Command files that reference invalid files may now generate errors at different processing steps.
- Change [08.15.00] Update the WriteDateValue () command to recognize ensembles.
- Change [08.15.00] Update the Blend() command to current error handling and parameter naming conventions. The old syntax is recognized and will be automatically updated.
- Change [08.15.00] Fix the WeightTraces() command it had been disabled for some time and has now been updated with command parameters and error handling consistent with current standards. The old syntax is no longer recognized because the command now operates on an ensemble identifier (old depended on less robust time series identifier conventions).
- Change [08.15.00] The "REF TS" label shown in the legend for plots, indicating which time series is used in the overview (reference) window under the main plot has been removed. On-screen, saved images, and printed plots should now look the same.
- Change [08.15.00] Improve the startup so that database queries for choices do not cause user interface problems.
- Change [08.15.00] Software is now distributed with installers that install to a versioned folder and indicate the software version in menus. This allows multiple versions of the software to be installed at the same time. Previous versions evaluated this approach without full installers.
- New Feature [08.15.00] Indicate that the command file is modified when reading a command file and changes to command syntax are automatically applied. This will occur with commands that have been fully updated to the new error handling (you are not required to edit the command for its syntax to be updated). The command file can then be saved to accept the automatic changes.

# **Changes in Versions 8.13.00 – 08.14.02**

- Bug Fix Warning dialogs in command editors were inadvertently turned off in a previous release and have been enabled again.
- Bug Fix Fix so that the TSAlias is used if specified in time series product files (used with ProcessTSProduct()). This allows aliases to be configured in commands and passed to pregenerated product files, to streamline product processing.
- Change The WriteDateValue() command has been updated to include a Delimiter parameter (e.g., to allow comma to be specified) and the output period can be set in the command. The alias is also now printed in column headings if it has been specified.
- New Feature Continue updating commands to have new error handling and to enable ensemble processing for many commands.
- New Feature Add SetProperty() and SetPropertyFromNwsrfsAppDefault() commands to set controlling information for processing. In particular, it is envisioned that this capability will be used to set date/time and filename information at the top of a command file, for use in other commands throughout the command file.
- New Feature Add ability to recognize  $\frac{1}{2}$  Property in read/write commands for DateValue, NwsCard, and NwsrfsEspTraceEnsemble commands. This capability will be added to other commands in future releases.
- New Feature Add the ability to set the time series alias dynamically in the ReadNwsrfsEspTraceEnsemble() command.
- New Feature Add preliminary capability in the ReadDelimitedFile() command additional work will be completed to fully enable this command.
- New Feature Add the ComputeErrorTimeSeries() command, to create a time series indicating the difference between, for example, observed and simulated time series. Percent error is enabled and additional error measures may be added in the future.
- **New Feature** The RunPython() command has been enabled in preliminary fashion, with the goal of implementing full support for calling external Python processing scripts, to support more complex processing.
- New Feature Add the ResequenceTimeSeriesData() command to resequence years of data in a time series, given a list of years.

# **Changes in Versions 8.03.00 – 08.12.06**

- Bug Fix Fix NwsrfsEspTranceEnsemble handling to handle leap year and correct bug where time zone was not being handled properly (one hour off).
- Change Many commands have been updated to use the TSList parameter, which indicates the time series to be processed by the command. Commands are backward compatible; however, the new parameter will not be recognized by older versions of TSTool. Once this parameter is enabled in a command, it will allow additional values to be recognized in the future (e.g., getting the list of time series from a table may be enabled). A consistent approach for the parameter also promotes consistency between commands.
- Change As much as possible, update commands that read time series to provide the list of time series identifiers to other commands. This facilitates command editing. For example, when a  $Read*()$  command is inserted, it will partially run (discovery mode) to read time series information, but not the full data. The time series information is then made available to later commands to facilitate editing the commands.
- Change Expand the capabilities of the SetTimeSeriesProperty() to include setting whether editable – editable time series will enable editing capabilities in the graph view. Add the DefaultSaveFile parameter to the ProcessTSProduct() command to help automate saving edited time series.
- Change Change all results to a tabbed panel of lists, with appropriate mouse actions. For example, a variety of actions can be taken by right-clicking on the time series results. However, for output files, a single click on a file will result in the file being displayed.
- Change Include most output files in the results tab. Some secondary files are not yet included but will be as additional commands are updated with improved error handling.
- Change Reorganize general command menus to group related commands and avoid a long list of general commands.
- Change Reorganize into a separate command menu commands that only apply to ensembles.
- Change The performance of the ShiftTimeByInterval() command has been greatly improved.
- Change Running "TSTool File.TSTool" will cause the command file to be loaded, but not run. To run in batch mode, continue to run with "TSTool –commands File.TSTool".
- Remove Remove obsolete commands from menus. Running old command files will warn about the obsolete commands and recommend new commands. Most of these commands have not been used for a long time: SetConstantBefore() was previously replaced with SetConstant(). FillCarryForward() was previously replaced with FillRepeat().
- New Feature Add the ReadTableFromDelimitedFile() and ResequenceTimeSeriesData() commands to facilitate generation of stochastic time series.
- New Feature Add the CreateEnsemble() command to create an ensemble of time series from a single time series (e.g., by shifting and overlapping each year of the time series).
- New Feature Add the CopyEnsemble () command, which copies each time series in an ensemble.
- New Feature Add the NewStatisticTimeSeriesFromEnsemble() command, which generates a statistic (e.g., "Mean") time series from an ensemble.
- New Feature Add a command menu group and results tab for table processing. Add the ReadTableFromDelimitedFile() command, for example to read a CSV file. It is envisioned that table commands will be used to further automate and streamline processing.
- New Feature The NewStatisticTimeSeries() command has been added to generate a statistic time series determined from a time series. For example, for the "Mean" statistic, the mean of all Jan 1 daily values are repeated throughout the period for each Jan 1. This allows the mean to be graphed or otherwise used for analysis.

# **Changes in Versions 8.00.00 – 08.02.00**

- Change The Copy() command now requires a new time series identifier to be specified, in order to avoid confusion with the original time series identifier. Old commands will fail if a valid new identifier is not specified. A simple workaround is to use the same location and interval as the original time series and "copy" for the scenario. Because an alias is assigned to the copy, this full time series identifier will likely only be used for displays about time series details.
- Change Begin distributing TSTool such that when installed the software lives in a separate versioned folder with a name similar to "TSTool-08.02.00". This allows different versions of the software to be installed at the same time, in case a specific version must be used and to allow for transition to new versions without conflicts with other software that may share components. A zip file install is available and a full installer is being created, similar to previous versions.
- New Feature Initial implementation of new error-handling features, which display graphics to the left and right of the command area indicating warnings and failures. The intent is to provide users with more immediate and accessible feedback and minimize the need to review the log file. Black dots after running indicate commands that have not been updated to the new error handling. Right click on a command and select "Show Command Status" to see useful information about resolving a problem. A command has 3 phases: initialization, discovery, and run, each with a status of unknown, success, warning, or failure.
- New Feature Process commands on a separate thread. This allows the GUI to remain responsive and show command progress during running. Features are being implemented to cancel processing.
- New Feature Add CreateRegressionTestCommandFile(), RemoveFile(), and StartRegressionTestResultsReport() commands to facilitate creating command test suites, to allow regression testing. Use these commands to create test suites for testing, to automate testing for future releases.
- New Feature Add the WriteProperty() command to write a processor property (e.g., the output start date) to a file, primarily for use in testing.
- New Feature Add the RemoveFile() command for use in testing, and can also be used in normal processing.
- New Feature Add the NewPatternTimeSeries() command, which can be used to generate test data for other commands, and can also be used for normal processing.

# **Changes in Versions 7.02.00 – 07.04.00**

- Remove checkbox for stored procedures from HydroBase login the transition to stored procedures has been complete for some time.
- Allow the readStateMod() command to read water rights files this was implemented to verify CDSS StateDMI software processing.
- Add support for HydroBase administrative flow stations.
- Add the setToMin() command similar to setMax().
- Update the TSTool PDF documentation to include navigation.
- Update the HydroBase fillUsingDiversionComments() command to optionally fill with the CIU (currently in use) flag.
- Improve the sizing of the time series query list table.
- Change installer so that when TSTool is run in batch mode from the command line, the working directory is the starting location, rather than the software installation home.
- Update to allow the readNWSRFSFS5Files() command to work in batch mode.
- Update to handle new StateCU file formats.

# **Changes in Version 7.01.00**

- HydroBase 20061003 and later has a G: at the end of the SFUT and the F: has been expanded to seven characters. This version of TSTool handles the new identifiers and is backward compatible with older databases and commands files. Old commands files using SFUT should return the same results as before.
- $\blacksquare$  The time series list area now has a minimum height consistent with the HydroBase input type lists of time series from StateMod or other files are now more readable.
- The analyzePattern() command dialog now correctly forces the user to use percentiles in the range of 0 to 1. The command has also been updated to use the output period from setOutputPeriod() and the year type from setOutputYearType() to write the pattern file.

Consequently, the input time series are no longer required to be the specific water year period to control output. The previous version added "\_pattern" on the location part of the TSID, but the current version instead sets the data type to "Pattern" – this will allow the pattern file output to be directly used with fillPattern(), using standard locations.

- When saving commands files, the "TSTool" file extension is automatically added. This is compatible with the new installer, which lets the operating know that the extension should be associated with TSTool.
- Fix the fillInterpolate() command to allow time series identifiers with space.
- Fix the cumulate () command to allow the HandleMissingHow parameter to not be specified it will default to SetMissingIfMissing.
- The fillUsingDiversionComments() command has been updated to use the CIU HydroBase data to provide more zeros.
- Update to support new StateCU file formats with longer crop names, consistent with similar StateDMI software updates.
- The installer includes several improvements, including more ability to configure the HydroBase information, and displaying previously set HydroBase configuration information as defaults.

# **Changes in Version 7.00.00**

- Begin using the Nullsoft Scriptable Install System (NSIS) to build software installers.
- Begin distributing TSTool as an executable file *TSTool.exe*, which starts up the Java Runtime Environment. This allows for simpler configuration of the *Start* menu and gives users a more traditional executable to run.
- The software organization is slightly different from the previous releases in order to recognize clearer boundaries between components. Several new Jar files are provided, rather than being merged with other Jar files. The **Installation and Configuration Appendix** lists the files.
- Add support for Colorado Agricultural Livestock Statistics and human population time series in HydroBase.

# **Changes in Version 6.19.00**

 Update fillUsingDiversionComments() to extend time series with diversion comments available outside the normal diversion records period, if no query or output period has been specified.

# **Changes in Version 6.18.00**

Add runCommands () to allow a controlling commands file to run other commands files.

# **Changes in Version 6.17.00**

Add compareFiles () to help with regression testing, to verify current and expected results.

#### **Changes in Version 6.16.02**

- Begin adding data test commands in development mode these commands will evaluate time series for critical conditions.
- Reenabled fillMove2(), which was unintentionally disabled in a previous release.

#### **Changes in Version 6.16.01**

First version that includes operational features to support link between time series and map interface.

- Increase performance at startup when no main GUI is shown, for cases when TSTool is being used to provide graphs for other software.
- Add support for Universal Naming Convention (UNC) for software home in startup files.
- Change *View…Map Interface* to *View…Map.*

#### **Changes in Version 6.16.00**

- Implement hooks for the NDFD input type.
- Improve handling of NWS Card file extensions in commands and *File…Save* menu choices.
- Add map interaction features. See the **Installation and Configuration Appendix** for more information about configuring links with maps.

#### **Changes in Version 6.15.00**

- Begin implementing link between time series and map interface.
- Reorder general command menus to be more consistent with other software.
- Add warning if time series cannot be retrieved from the RiversideDB input type.

#### **Changes in Version 6.14.00**

- Change the setQueryPeriod() command to setInputPeriod() to be consistent with other software nomenclature. The old command is still supported.
- The readNwsCard() and TS Alias = readNwsCard() commands both now use the namedparameter notation and have the new Read24HourAsDay parameter.
- Blank lines in commands files now display properly.
- Fix bug where time series table sometimes showed half-drawn rows.
- Fix bugs where StateMod binary and StateCU input type file chooser prompt would not allow a cancel of the file select to occur. Cancel now results in the previous file that was selected being displayed.

#### **Changes in Version 6.12.00**

 Improve error handling for processing time series products. In particular, TSTool now returns a nonzero exit status if there is an error processing a product. This can be detected by external software that is running TSTool.

#### **Changes in Version 6.11.00**

- Enable the ColoradoSMS input type and begin adding alert annotations for streamflow graphs.
- Fix bug so that if a commands file is specified using a relative path, the working directory is interpreted correctly to determine the full path to the commands file.
- Add the ability to accept Parameter=Value command line parameters. This will allow override of configuration file information.
- Convert processTSProduct() to use named parameters and ensure that output can be viewed even if in batch mode with no main GUI.
- Update so that for batch runs, the *CDSS.cfg* file information for HydroBase is used to make the initial connection. Phase out the HydroBase database properties in the *TSTool.cfg* file.

#### **Changes in Version 6.10.09**

Convert cumulate() to use named parameters and begin development of a new Reset parameter.

- Convert readStateModB() to use named parameters and add the Version parameter to allow reading of old files. The features associated with the Version parameter are under development.
- Update the newStatisticYearTS() to support calculation of maximum and minimum values in a year and count of values in a year above/below a test value. Also update the command to better handle incomplete data at the end of the analysis period.
- Update the openHydroBase () command to check the *CDSS.cfg* information and provide database server and database name choices to the user, to minimize errors in use.

# **Changes in Version 6.10.08**

- Convert fillConstant () to use named parameters.
- Convert newTimeSeries() to use named parameters.
- Add the newStatisticYearTS() command, in particular to support calculation of frost date time series.
- Update openHydroBase() to accept the database name parameter.
- Double-clicking on a command will now cause the editor for the command to be displayed.
- Add a Command Glossary to the documentation and begin to standardize command parameter names to be consistent.

#### **Changes in Version 6.10.07**

- Convert scale() to use named parameters.
- Change TS  $X = \ldots$  to TS Alias =  $\ldots$  in menus. Start to change notation in documentation and command dialogs.
- Convert copy () to use named parameters and add the ability to assign a new TSID to the copy.
- Convert writeStateMod() to use named parameters and add ability to select time series to write.
- Convert readStateMod() to use named parameters and add parameters for the input period..

#### **Changes in Version 6.10.06**

- Official release to support stored procedures.
- Documentation made current to reflect changes since the last documentation issue.
- Respond to feedback from previous 6.10.x incremental releases.
- Fix bug where XY-Scatter graph was not working due to changes in the 6.10.00 BETA release.

# **Changes in Version 6.10.05**

- Add the lagK() command.
- Update the fillProrate() command InitialValue parameter to support NearestForward and NearestBackward.

# **Changes in Version 6.10.04**

- Add additional input filter choices for HydroBase structures and stations, consistent with the StateView software.
- Update the fillProrate() command to include the ComputeFactorHow parameter to allow computing the proration factor based on an average of ratios. Update the command to support freeformat parameters.
- Update the selectTimeSeries() command to allow combinations of selection filters, to allow more flexibility.
- Add the ability to query HydroBase infrequent diversion and reservoir release time series.

# **Changes in Version 6.10.03 BETA**

- Input filters for HydroBase well structures and stations are now handled properly.
- Add initial support for saving time series products to HydroBase and RiversideDB.

#### **Changes in Version 6.10.02 BETA**

Update the openHydroBase() command to use free-format parameters.

#### **Changes in Version 6.10.01 BETA**

- Enable ability to have data flags for daily and monthly data.
- Update the writeRiverWare() command to handle time steps other than hourly.

#### **Changes in Version 6.10.00 BETA**

- Begin releasing support for HydroBase stored procedures.
- Begin development of generic changeInterval() command and update to free-format parameters.
- **Begin work on the Mixed Station Analysis tool and fillMixedStation () command.**
- Update the fillRegression() command to support free-format parameters.
- Begin work on the analyzePattern() command.
- Add the *Commands…Analyze Time Series* menu for analysis commands.
- Add the *Commands…Models* menu for more complicated modeling commands.
- Add the *Tools…Analysis* menu for analysis tools.
- Begin implementing the generic log file viewer, which allows links between commands and log messages.
- Change defaults to NOT display messages to the console, to improve performance.
- Add the point graph type.
- Add the predicted value graph type.
- Add the predicted value residual graph type.
- Add the sortTimeSeries() command.
- Add the ability for the readNWSCard () command to read 1+ time series.
- Add the startLog() command.
- Add the compareTimeSeries() command.
- Update the fillHistMonthAverage() and fillHistYearAverage() commands to have fill flag and free-format parameters.
- Add a warning in the add() command when frost date time series are added and indicate more appropriate commands.

# **Changes in Version 6.09.03**

Fix bug where initial directory with spaces in name was causing errors.

# **Changes in Version 6.09.02**

- Added release notes to documentation.
- Fix bug in NWSRFS FS5Files input type where identifiers with underscores were not being handled.
- StateModB input type reservoir data types (and some well types) had ? for data groups this has been resolved using StateMod 10.27 HTML documentation.

# **Changes in Version 6.09.01**

- Added NWSRFS FS5Files input type support, for use with the National Weather Service River Forecast System (NWSRFS).
- Fix summary reports (daily totals and means) to handle minute data.

# **Changes in Version 6.09.00**

 Add the readHydroBase() command to read one or more HydroBase time series while filtering based on location, ID, etc.

# **Changes in Version 6.08.02**

- Documentation updated to reflect all version 6 changes.
- **Minor corrections to interface based on documentation review.**

# **Changes in Version 6.08.01**

 For the HydroBase input type, allow the ODBC DSN to be specified in the TSTool configuration file, to allow a HydroBase connection to be made at startup without prompting. This supports the CDSS CD distribution.

# **Changes in Version 6.08.00**

- Allow StateCU input type time series read commands to allow wildcards.
- Allow StateMod input type time series read commands to allow wildcards.

This page is intentionally blank.